スケジュール作成プリント(一覧タイプ)

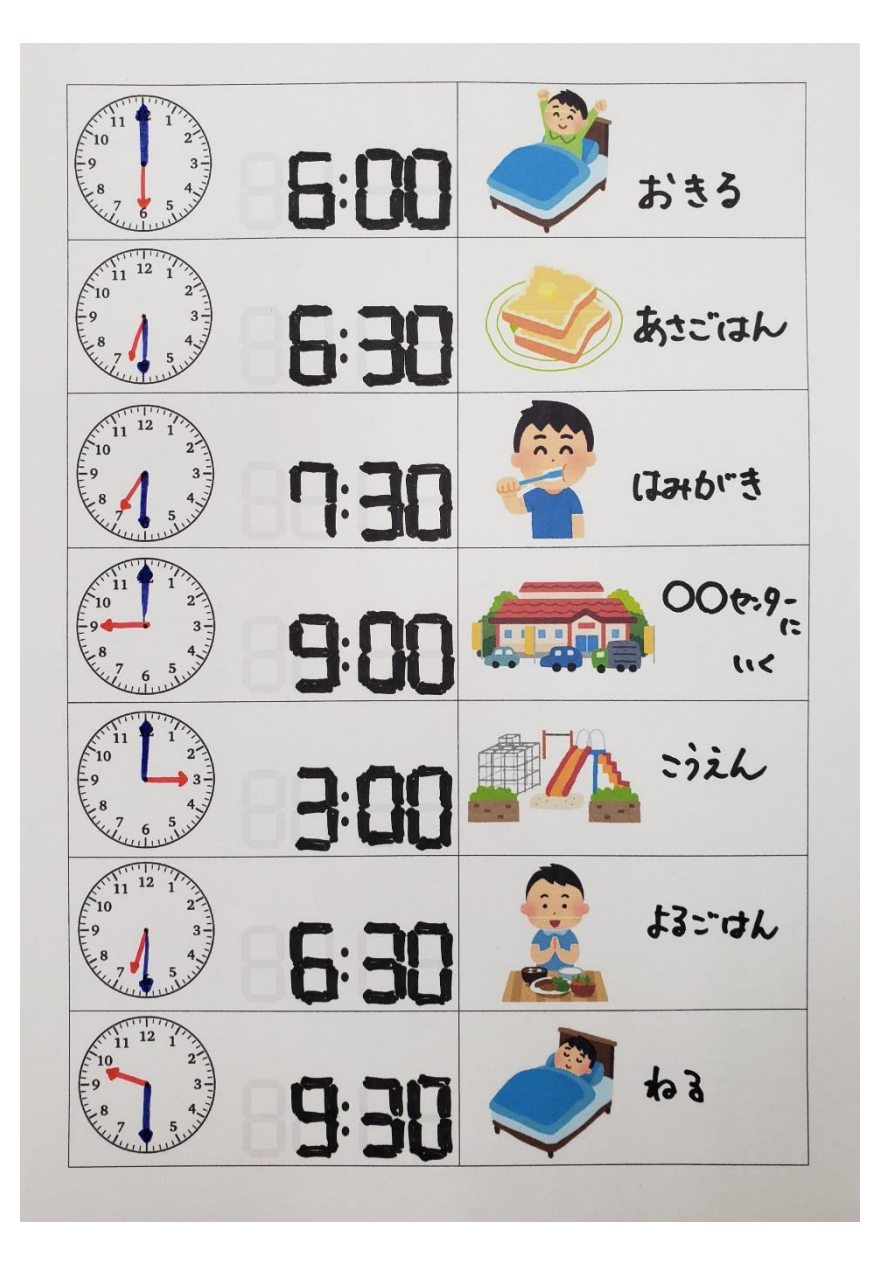

**①「やること」の時刻を書き足す。** 「デジタル・アナログ・どちらも」 わかりやすいものを選んでください。

時刻が変わっても使えるように 鉛筆や消せるボールペンを利用 するのもいいかもしれません。

**➁「やること」の絵・文字等を書き足す。**

「文字・イラスト・写真」 わかりやすいものを書き込んで(切り 貼りして)ください。

スケジュール作成プリント(持ち運びタイプ)

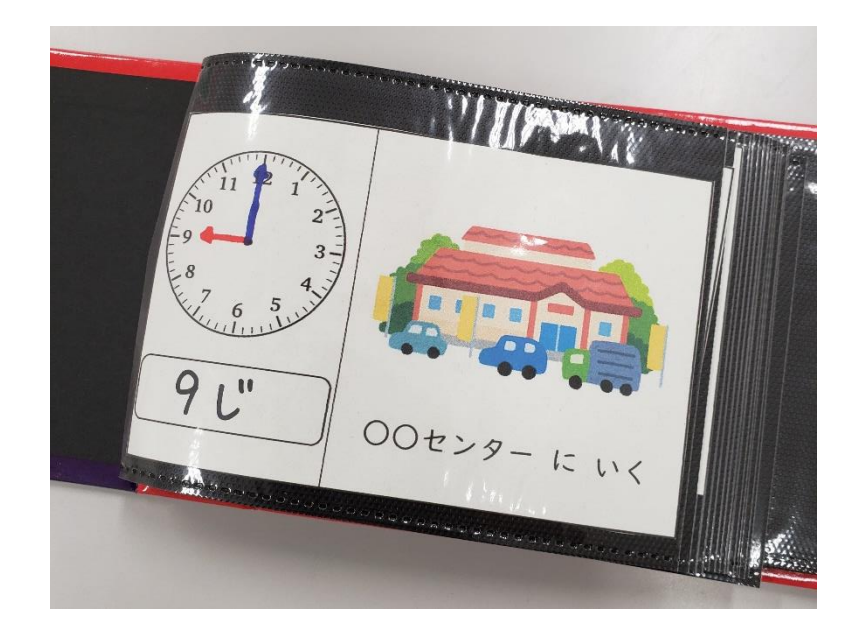

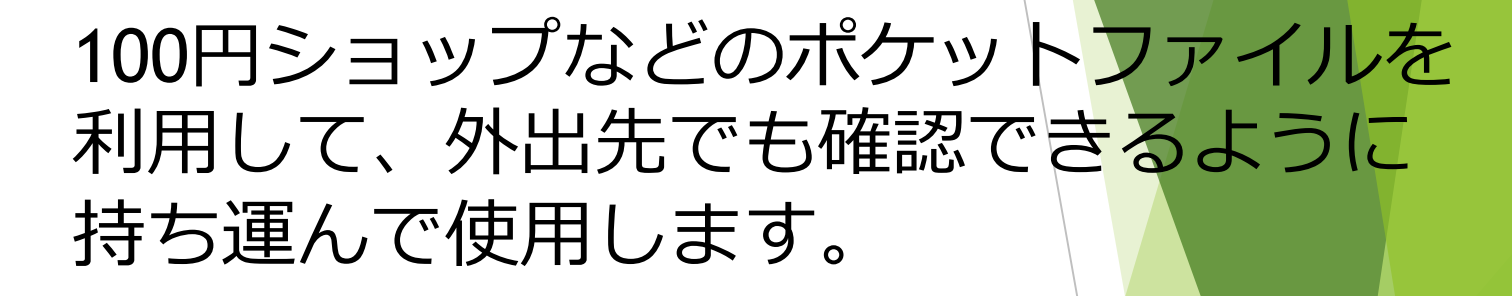

## A4の用紙にL判サイズの枠で印刷される ので、切り取ってお使いください。

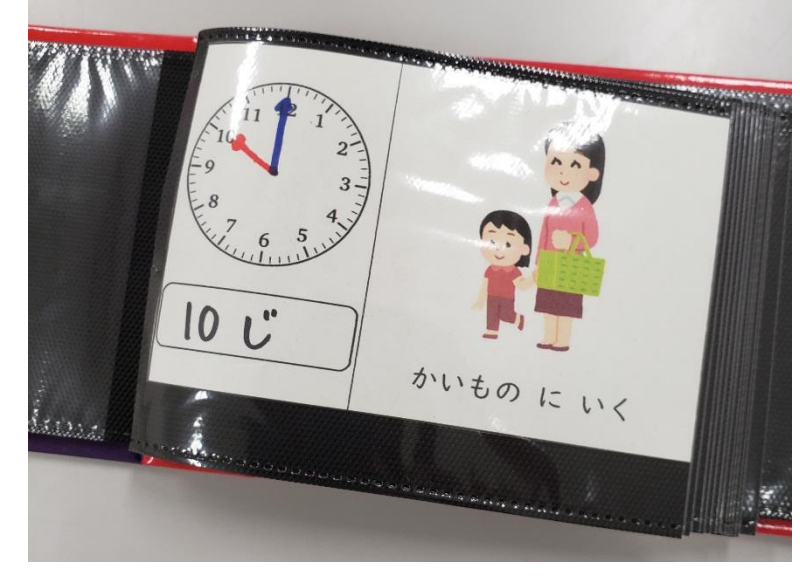

## すべてWordファイルで作成しています。

そのまま印刷して書き込んでいただく他、パソコン上で イラストを挿入したり、枠を調整したりしたい場合など、 利用しやすいように編集をしていただいて構いません。

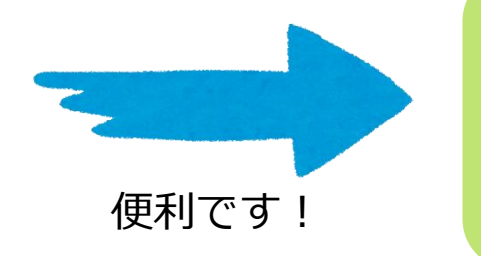

フリー素材サイト「いらすとや」

https://www.irasutoya.com/

このプリントの利用について、何か質問が ありましたら、本校地域支援センターまで お問い合わせください。